# Les filtres photographiques

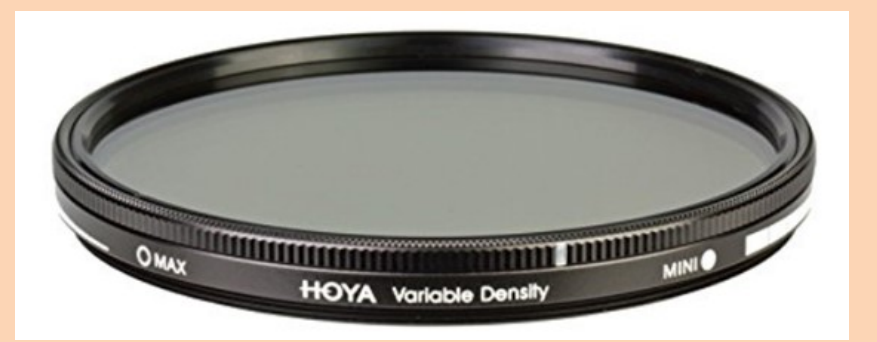

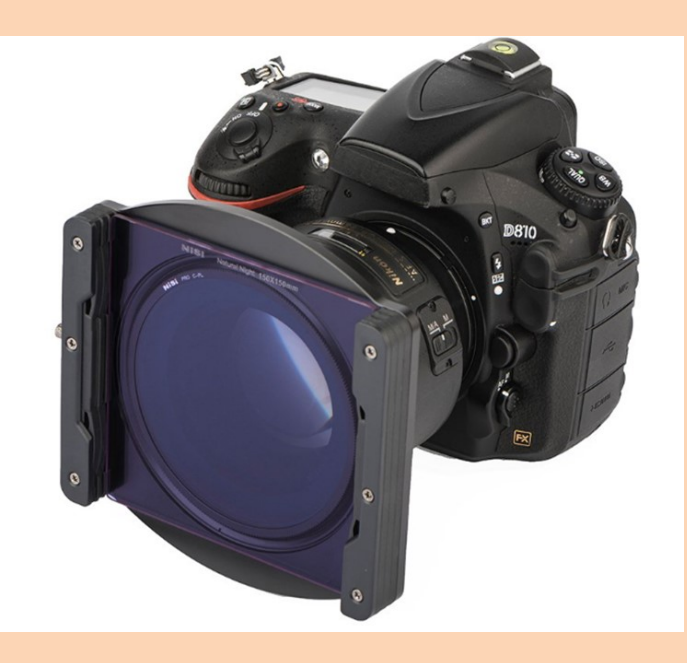

À l'époque de la photographie argentique, les filtres étaient nombreux (filtre de couleur, filtre de lumière, filtre UV, etc.) et constituaient les solutions les plus simples pour modifier le résultat et les couleurs d'une image. Avec l'apparition du numérique et les possibilités offertes par les logiciels de retouches, de nombreux filtres sont devenus obsolètes, mais la photographie de paysage reste un domaine dans lequel l'utilisation de filtres est indispensable. En effet, tout ne peut pas être fait numériquement, et même le meilleur appareil photo associé au plus puissant des logiciels de retouche ne pourra simuler l'effet de certains filtres. Ils sont ainsi indispensables pour faire ressortir certaines couleurs ou textures, ajuster l'exposition, supprimer des reflets, créer une atmosphère particulière et sublimer vos photos. Dans cet article, nous allons voir les 4 filtres qui restent indispensables à l'ère de la photo numérique pour sublimer vos photos de paysages.

# Les filtres polarisants

Le filtre polarisant est le plus fréquemment utilisé en photographie de paysage et celui que vous devriez acheter en premier pour améliorer vos photos. Ce filtre est très polyvalent et son effet ne peut être reproduit avec précision par ordinateur. Il permet d'augmenter la saturation en intensifiant les couleurs et en supprimant les reflets de lumière. Les couleurs apparaissent ainsi plus vibrantes, le ciel gagne en contraste et l'image en détails. Les filtres polarisants sont très efficaces pour supprimer les reflets de lumière sur une surface vitrée ou une étendue d'eau. Si vous souhaitez par exemple capturer un lac avec une eau cristalline, un filtre polarisant supprimera tous les reflets sur la surface de l'eau, permettant ainsi de voir les éléments gisants au fond du lac.

L'effet des filtres polarisants est facilement ajustable en faisant tourner le filtre. Le rendu dépendant cependant entièrement de votre position par rapport au soleil. Celui-ci doit idéalement être placé dans votre dos ou sur le côté. Vous devrez donc essayer d'ajuster le cadre de votre image pour que l'effet soit optimal.

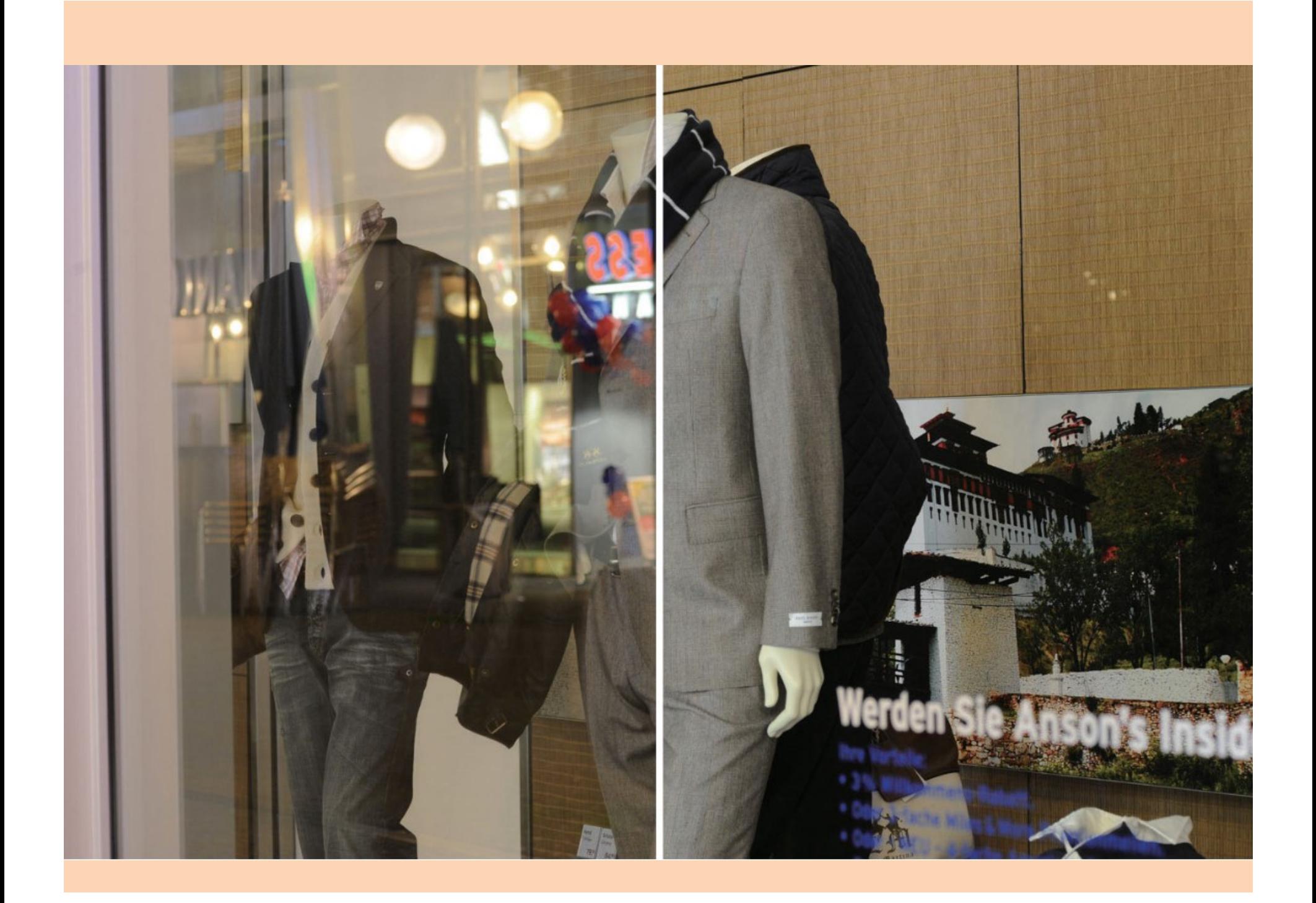

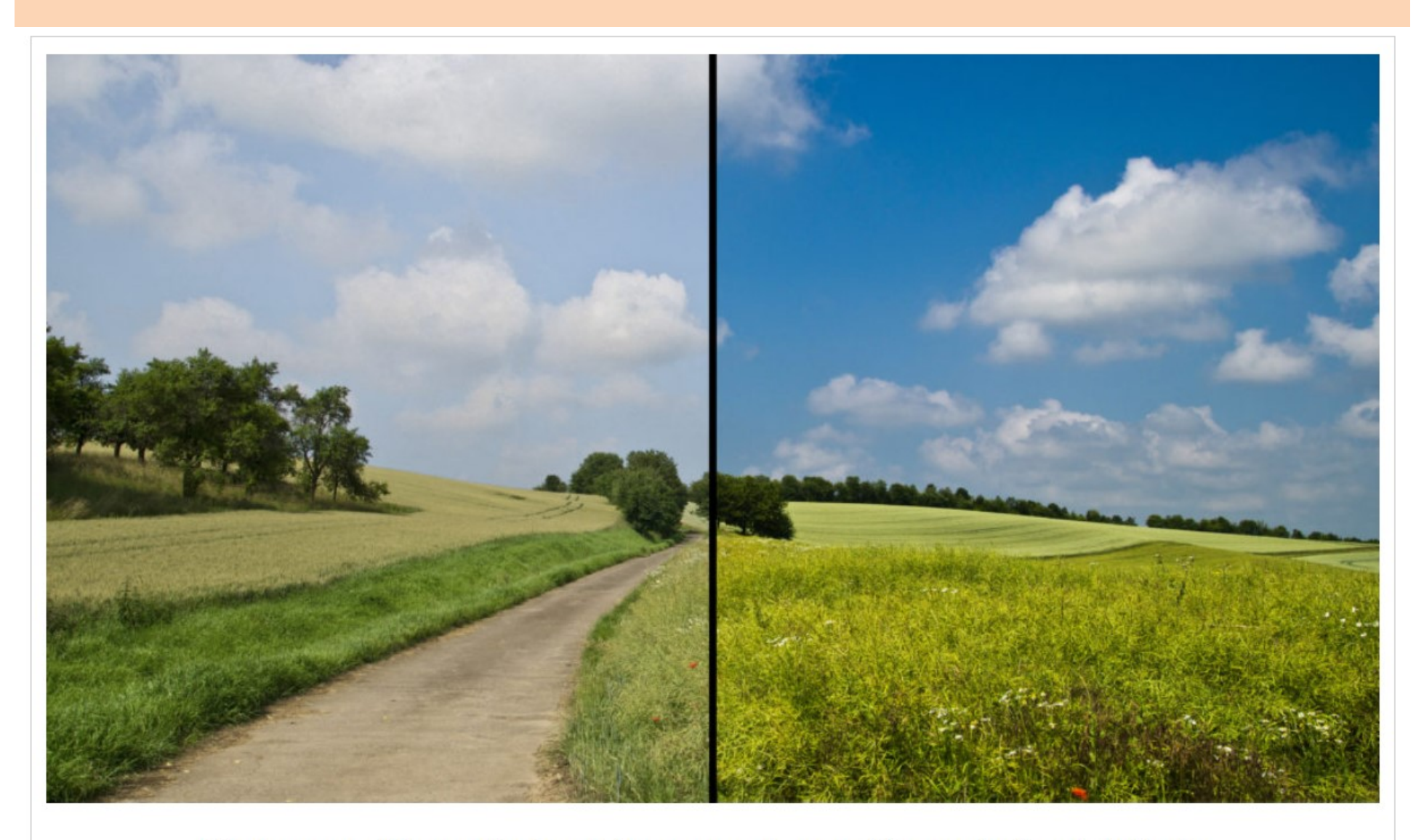

Photo sans filtre polarisant à gauche et avec filtre polarisant à droite.

Les filtres polarisants présentent cependant quelques inconvénients, notamment une diminution de l'exposition de l'ordre de 2 à 3 IL en fonction du niveau de polarisation utilisé. Cela peut être quelque peu handicapant dans des conditions de faible luminosité, mais peut en revanche devenir un avantage pour photographier en plein jour avec de larges ouvertures. Deuxième inconvénient, les filtres polarisants peuvent engendrer un important vignettage et un effet inégal sur le ciel lorsqu'ils sont utilisés avec de très larges focales (en dessous de 24 mm sur un appareil plein format et 18 mm sur un capteur APS-C).

### Les filtres à densité neutre (Filtres ND)

Après un filtre polarisant, le filtre à densité neutre (également nommé filtre ND pour neutral density) est le deuxième filtre que vous devriez acheter par améliorer vos photos de paysages. Ces filtres sont des modèles incolores permettant de diminuer plus ou moins fortement la quantité de lumière traversant l'objectif. Ils sont déclinés en plusieurs niveaux de teinte, dont les plus courants pour la photographie de paysage sont les ND2, ND4, ND8, ND400 et ND1000. Plus l'indice est élevé, plus le filtre sera foncé. Il sera ainsi possible de réaliser en plein jour des photos avec de larges ouvertures sans devoir ajuster la vitesse d'obturation.

Les filtres ND sont également indispensables pour réaliser des poses longues et rendre les mouvements d'une cascade, des nuages ou d'une rivière plus ou moins flous. Plus le filtre sera foncé, plus il sera possible d'allonger la durée et l'exposition et plus l'effet de flou ou de filé sera présent. Par exemple, un filtre ND1000 permet de diminuer par 1000 la quantité captée par l'appareil photo. Ainsi, si vous obtenez une exposition correcte sans filtre à 1/60 de seconde, vous pourrez prolonger la durée de l'exposition jusqu'à 16 secondes sans risque de surexposition. Si vous souhaitez en savoir plus sur l'utilisation de ces filtres, découvrez les articles « quel filtre ND choisir ? » et « comment calculer la vitesse d'obturation avec un filtre ND ?«.

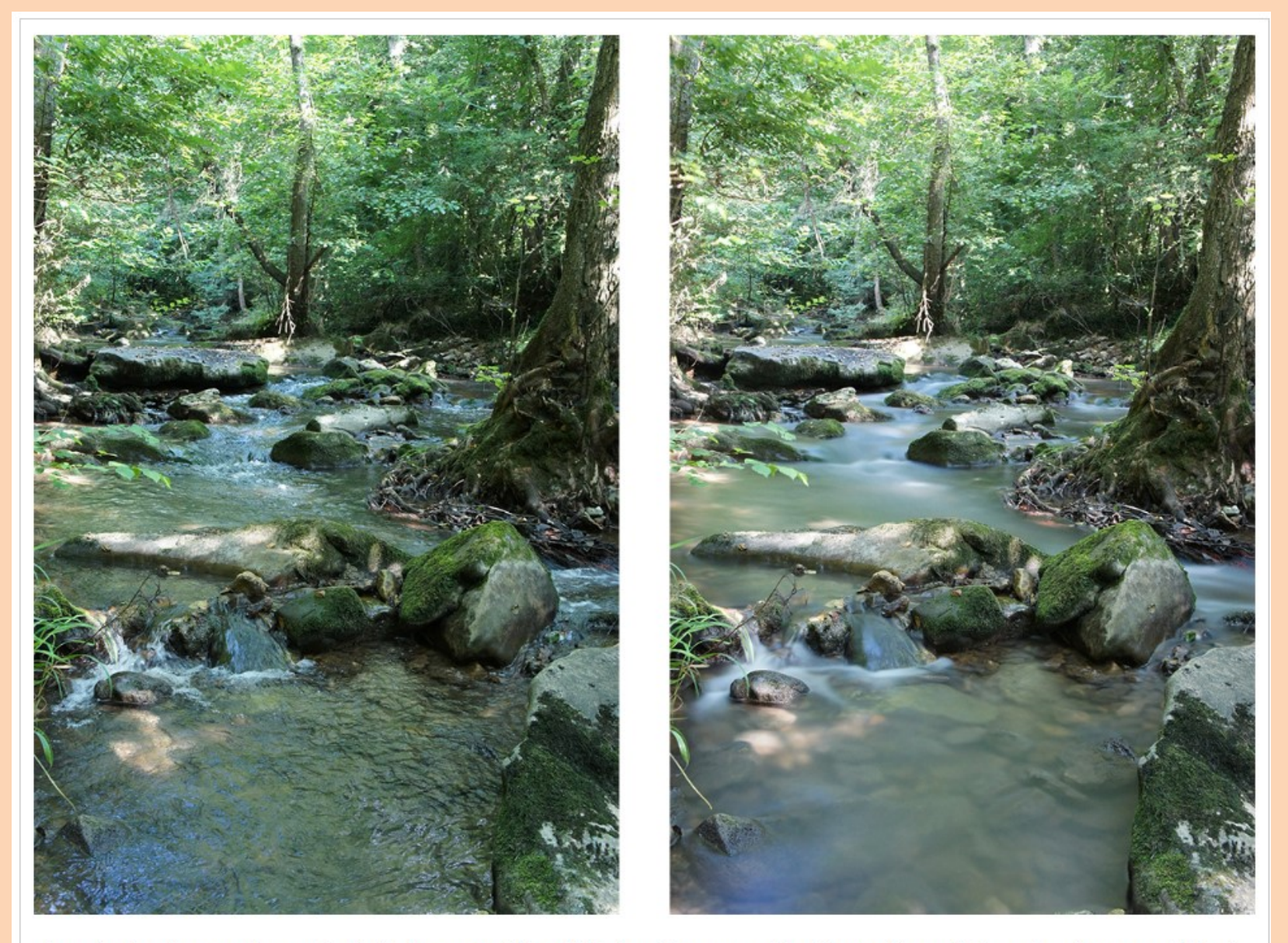

La photo de gauche est réalisée sans filtre ND, tandis que celle de droite a été capturée avec l'ajout d'un filtre ND 1000.

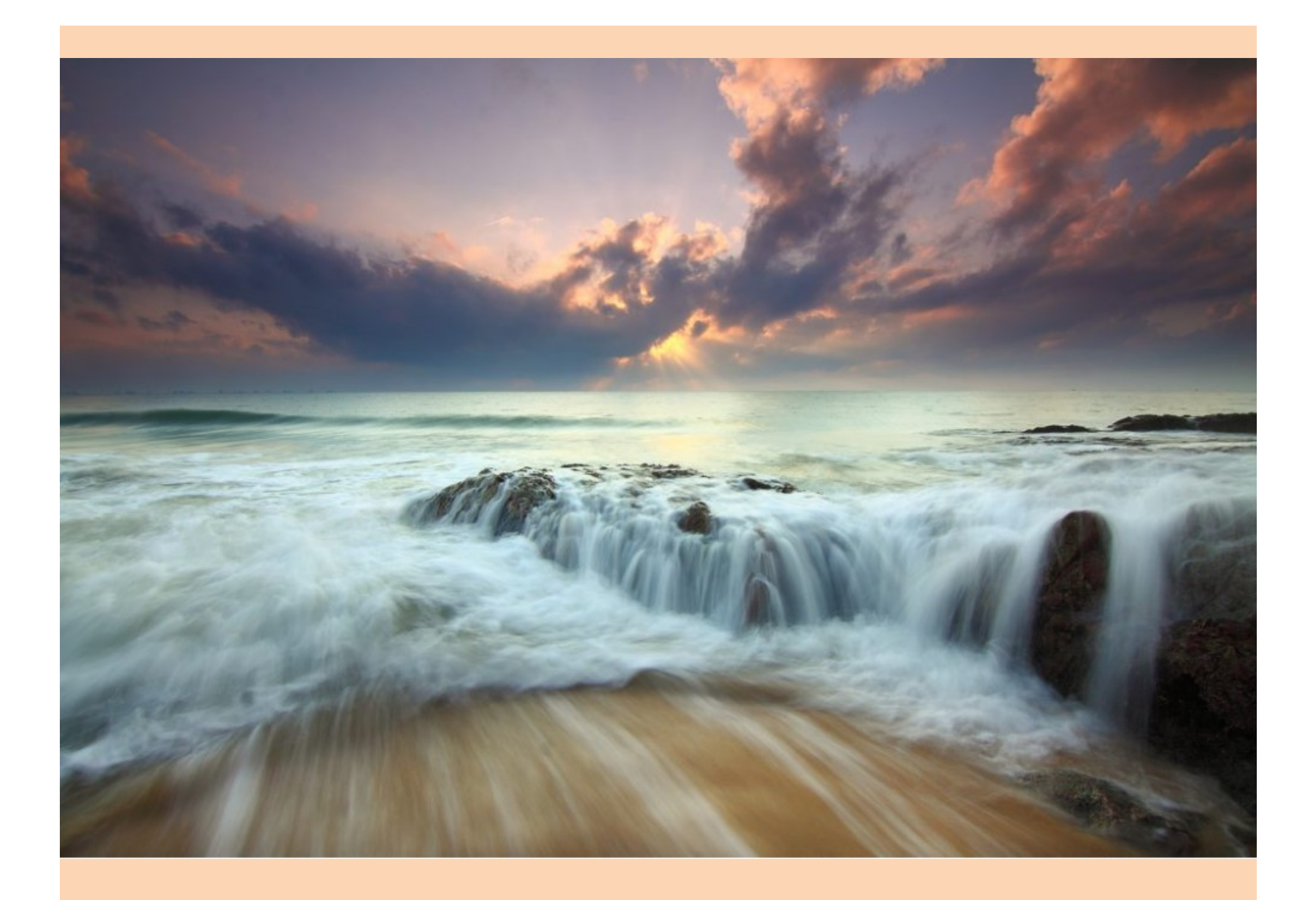

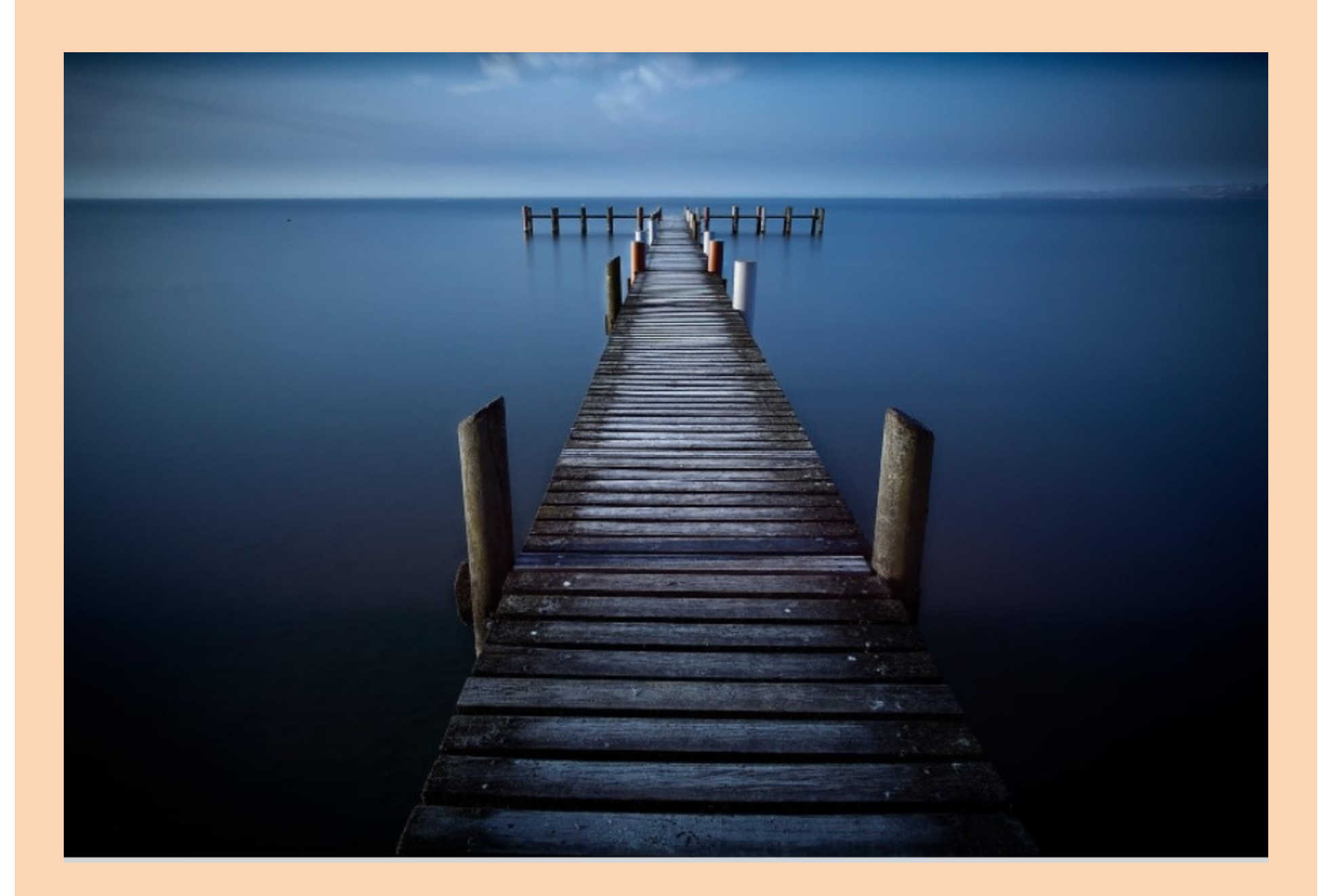

## Les filtres à densité neutre dégradés

Les filtres ND classiques diminuent la luminosité de manière homogène sur l'ensemble de la scène. Cependant, en photo de paysage, la scène est rarement éclairée de manière uniforme et vous vous retrouvez souvent avec un ciel très clair et un sol relativement peu lumineux. Dans cette situation, l'utilisation d'un filtre ND dégradé s'avère idéale pour équilibrer l'exposition et capturer un maximum de détails dans les hautes et basses lumières. Comme leur nom l'indique, ces deniers ont un effet dégradé, allant d'une très forte teinte sur la partie supérieure du filtre, jusqu'à une parfaite transparence sur la partie inférieure. Cela signifie donc que la partie supérieure du capteur reçoit moins de lumière que le bas, permettant ainsi de facilement équilibrer des conditions d'éclairage inégales. Généralement, l'utilisation d'un filtre dégradé en plaque est plus pratique à utiliser qu'un filtre circulaire, car il permet un plus grand contrôle de la zone assombrie. Les filtres dégradés sont également disponibles en teintes de couleurs pour notamment améliorer les couleurs d'un coucher de soleil.

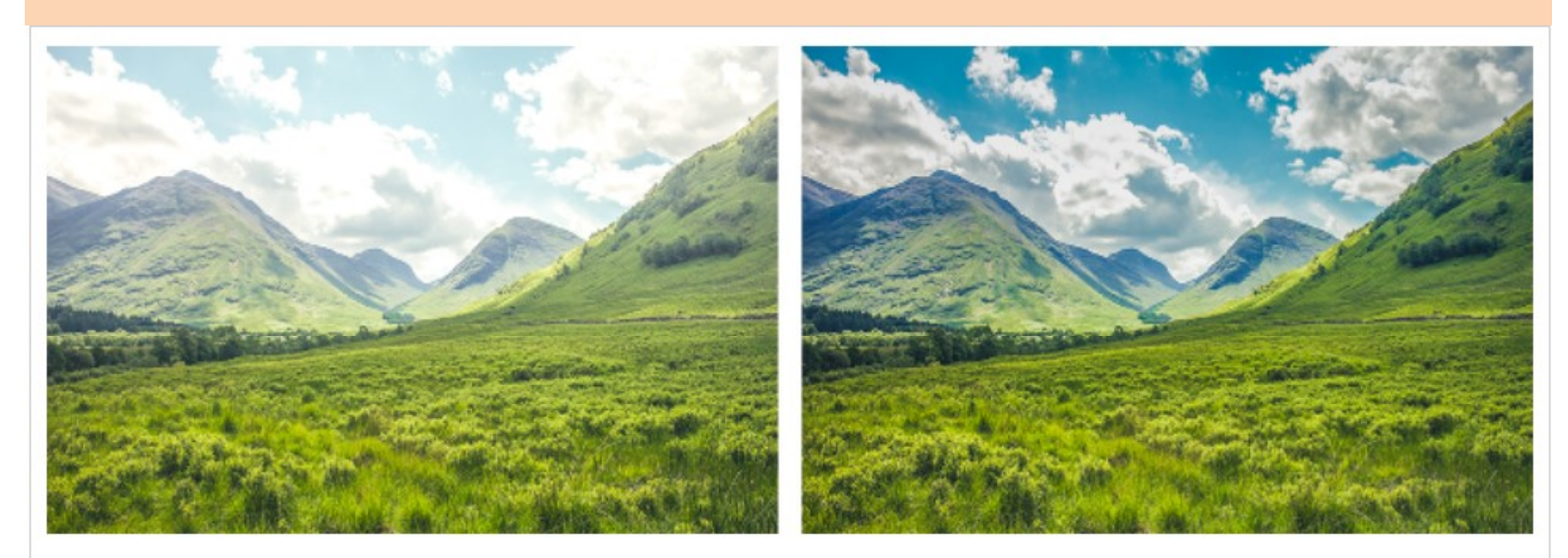

Photo sans filtre dégradé à gauche et avec filtre dégradé à droite.

Tadaaam ! Et voilà le résultat ® Vous pouvez constater à quel point le mouvement des vagues a été lissé et donne un rendu plus vaporeux, plus épuré. On peut également voir la trajectoire des nuages. Comparons cette dernière image avec celle prise en mode TOUT AUTO.

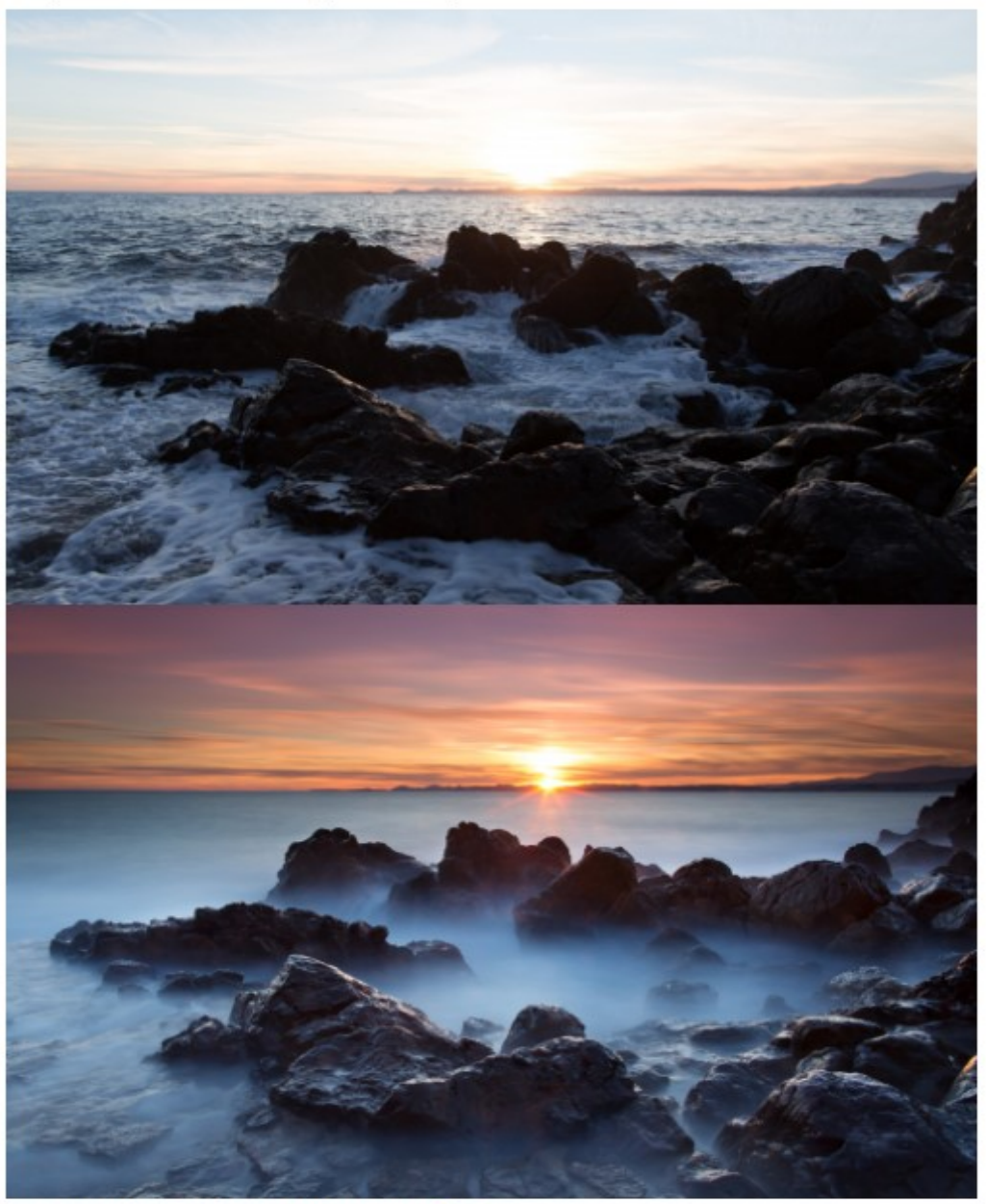

Je crois qu'on peut dire qu'il n'y pas photo

# Les filtres anti pollution lumineuse

Aujourd'hui plus que jamais auparavant, le photographe de paysage est dérangé par l'urbanisation et la pollution lumineuse résultant des lampadaires et autres sources de lumière artificielle. Si cela est votre cas, l'utilisation d'un filtre anti pollution lumineuse (également nommé filtre LPR) vous permettra de précisément « bloquer » les longueurs d'onde des éclairages artificiels et ainsi supprimer les reflets oranges dans le ciel et sur l'environnement alentour. Les filtres LPR sont indispensables pour réaliser des photos du ciel profond dans des zones polluées par un éclairage public. Ils ne permettront pas de capturer autant d'étoiles qu'en plein désert, mais le ciel retrouvera sa couleur naturelle.

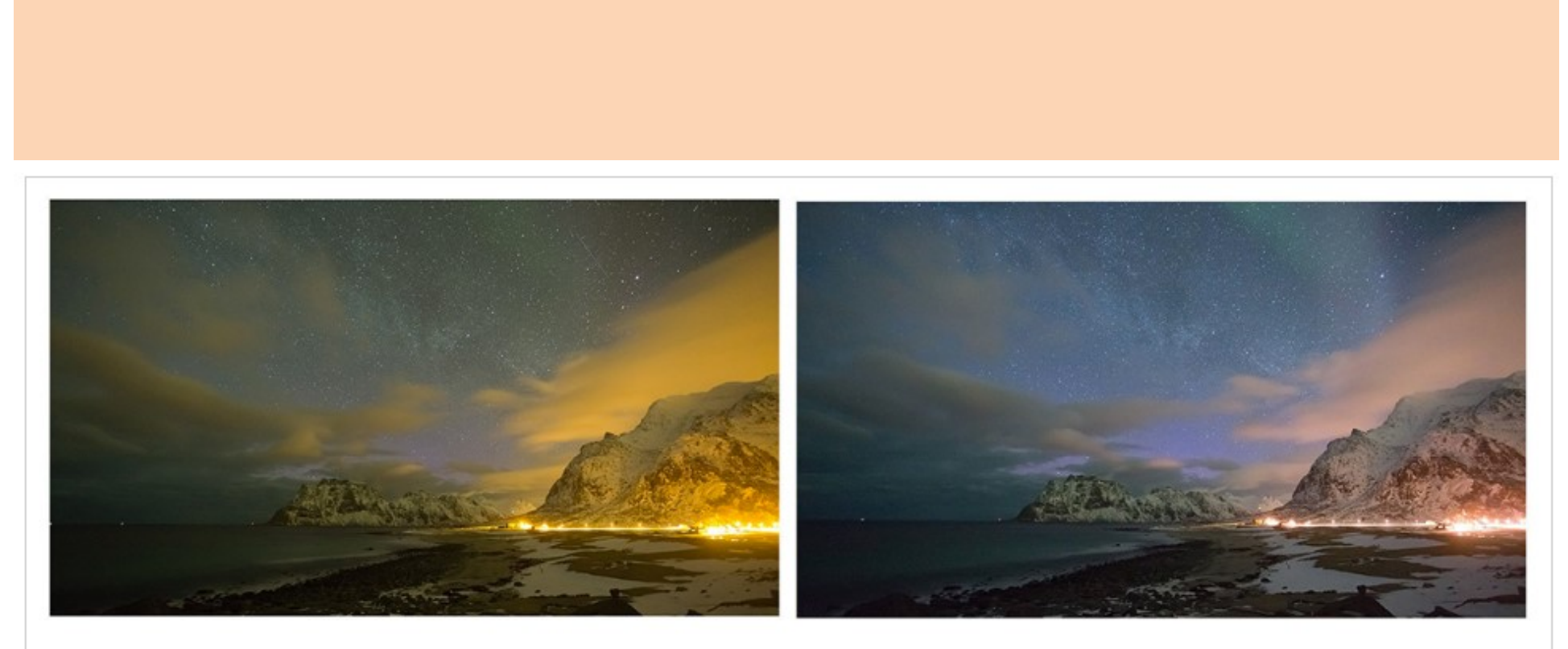

Photo sans filtre à gauche et photo avec filtre anti pollution lumineuse NISI. ©Alex Conu

### Filtre circulaire ou filtre en plaque?

Les filtres pour objectif sont déclinés en deux principaux formats :

• Les filtres circulaires

Les filtres circulaires sont les plus courants et les plus simples à utiliser. Ils viennent se viser sur le devant de votre objectif et permettent ainsi une installation et un retrait rapide. Ils assurent une application homogène de l'effet sur l'image et permettent d'éviter toute fuite de lumière lors de longues expositions. Le diamètre du filtre circulaire doit cependant être identique à celui de votre objectif pour qu'il puisse y être vissé. Cela peut vite devenir contraignant et onéreux si vous utilisez de nombreux objectifs de différentes tailles. Une solution astucieuse consiste alors à utiliser des bagues de progression pour adapter un filtre de grand diamètre sur un plus petit objectif. Vous n'avez ainsi plus qu'à acheter un filtre correspond au plus gros objectif que vous possédez, puis un jeu de bagues correspond aux diamètres de vos autres optiques. Attention, si la différence de diamètre entre votre plus grande et votre plus petite optique est trop importante, il sera nécessaire d'utiliser plusieurs bagues et cela peut engendrer un fort vignettage sur un objectif grand angle.

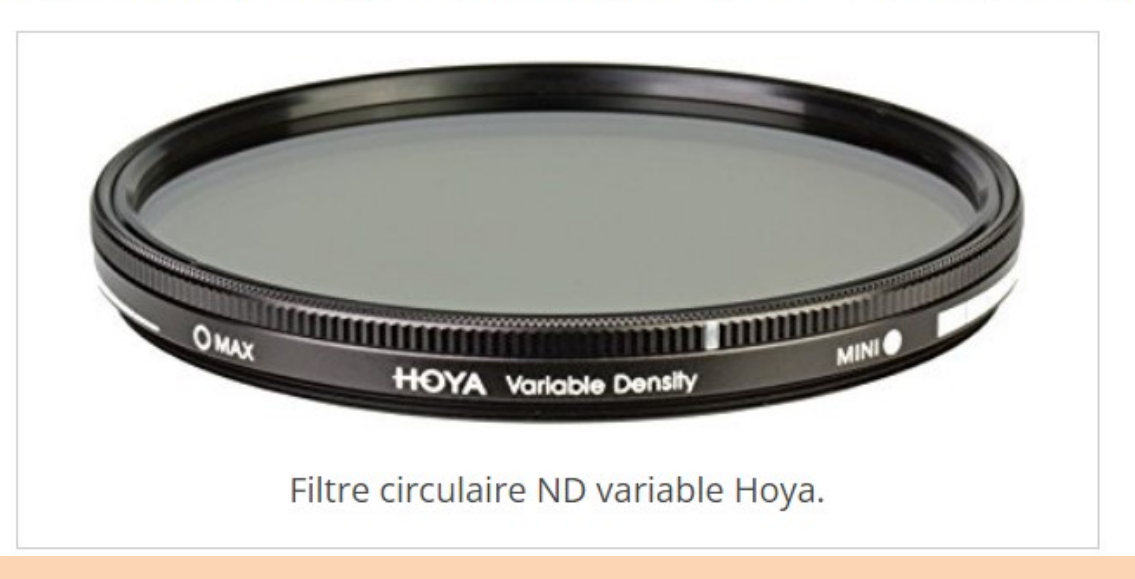

#### Les filtres en plaque

Les filtres en plaque adoptent une forme carrée ou rectangulaire et sont plus appréciés des photographes professionnels. Ils s'insèrent dans un porte-filtre adaptable à toutes les tailles d'optique et présentent donc l'avantage d'être compatibles avec tous vos objectifs. De pus, les filtres gradués sont généralement uniquement disponibles dans ce format. Bien qu'il existe quelques filtres gradués circulaires, le résultat est souvent moins efficace et il ne sera pas possible de précisément placer la zone de transition. Les filtres en plaque présentent cependant l'inconvénient d'être encombrants et moins rapides à installer.

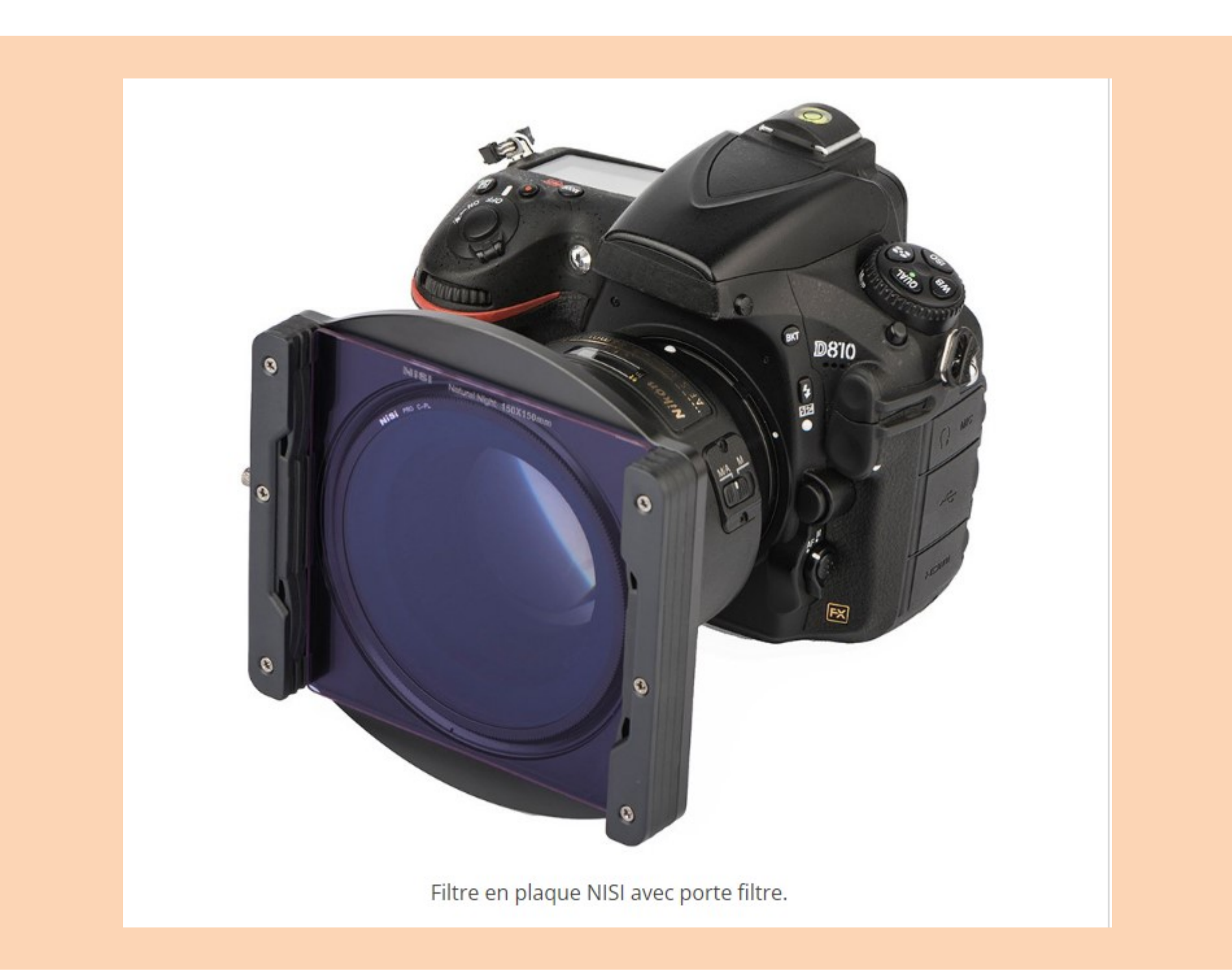

#### À quoi sert le filtre UV?

Le filtre UV filtre les rayons ultraviolets pour éviter les aberrations chromatiques, tout en protégeant l'avant de l'objectif des rayures, des chocs et de la saleté. L'avantage de ce filtre, c'est que non seulement il protégera votre objectif d'éventuelles agressions externes comme des éclaboussures mais il bloquera aussi les rayons ultraviolets, pour des couleurs plus fidèles.

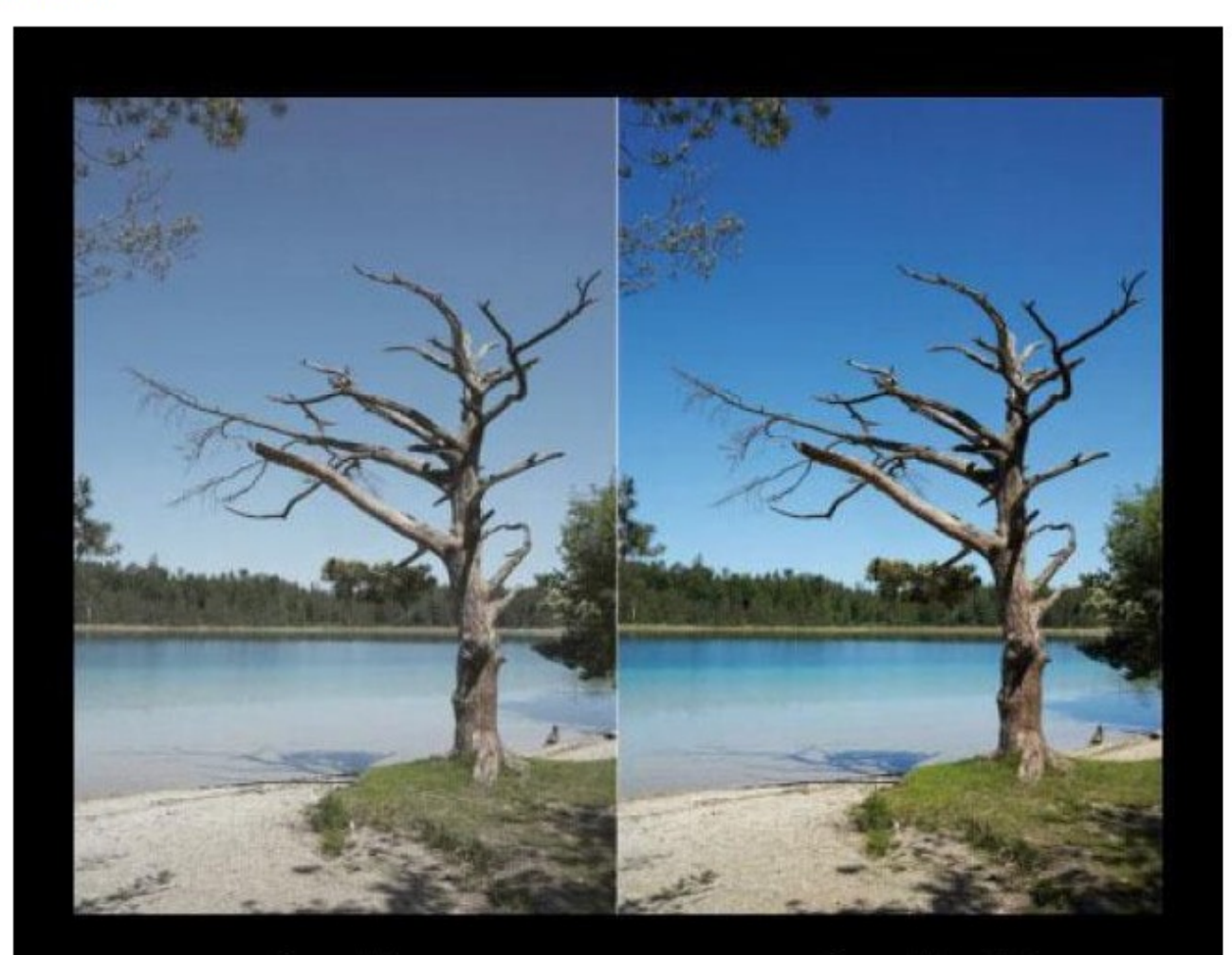

Sans filtre

#### Et bien entendu, il y a des dizaines de filtres dans votre logiciel de retouches

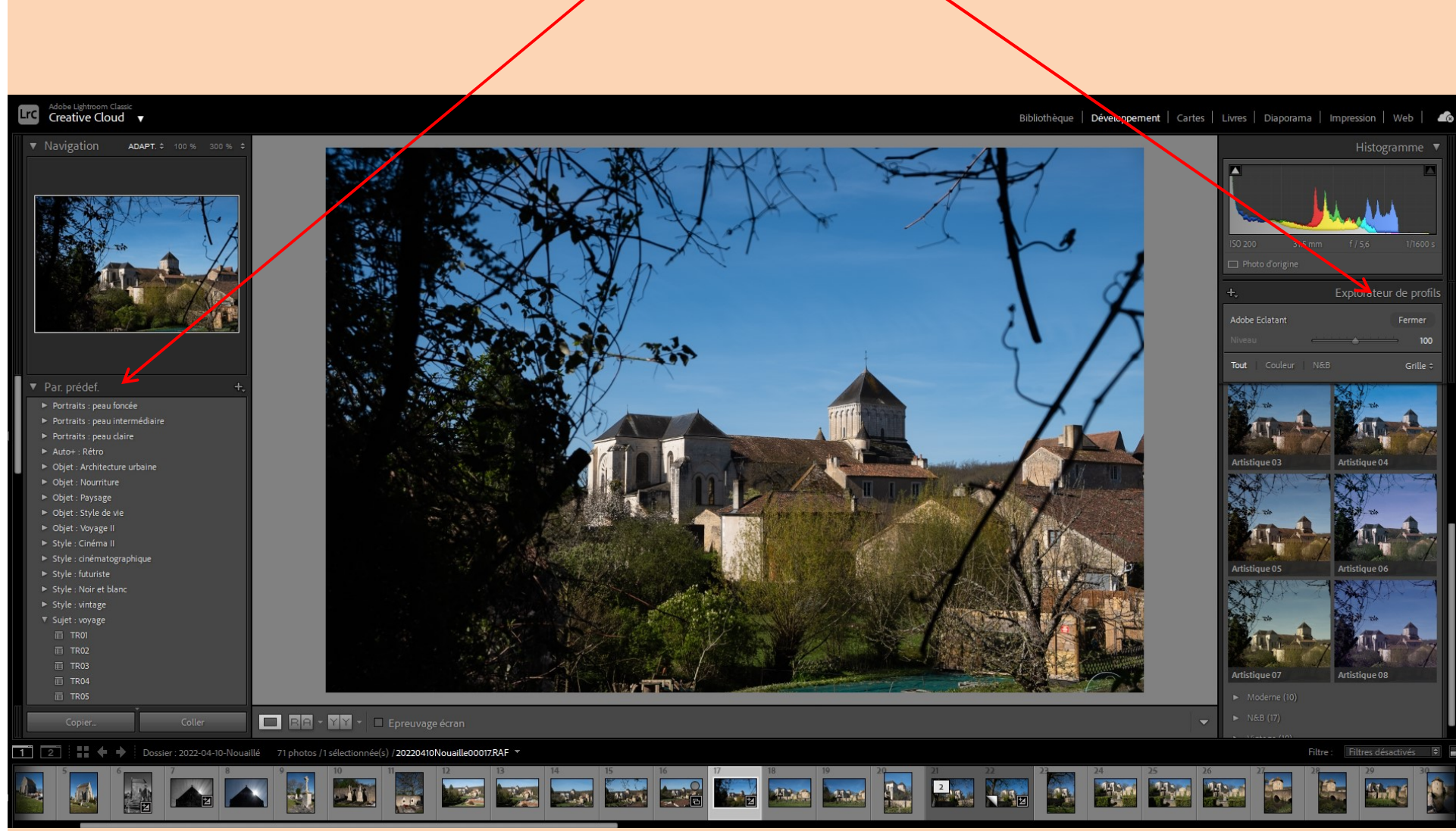